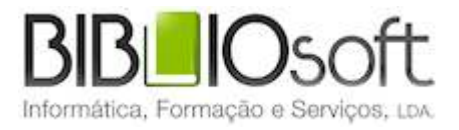

# biblio.NET/ guia de utilização

*versão 2011.09 | Setembro 2011*

### **Ficha técnica**

Título biblio.NET – Iniciar : guia de utilização Autor António Manuel Freire Co-Autor Licínia Santos Colaboração Rui Pina, Paulo Almeida Revisão Tiago Grilo Edição 1ª edição, Setembro 2011 Copyright © Bibliosoft, 2011

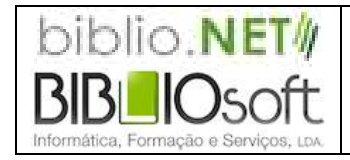

*Todos os direitos reservados. Nenhuma parte desta publicação pode ser reproduzida, armazenada em sistema informático, transmitida sob qualquer forma através de qualquer meio eletrónico ou mecânico, por fotocópia ou outra forma de reprodução, sem autorização prévia dos autores.*

Revisão 1.07 (8 de Outubro de 2011)

## Índice

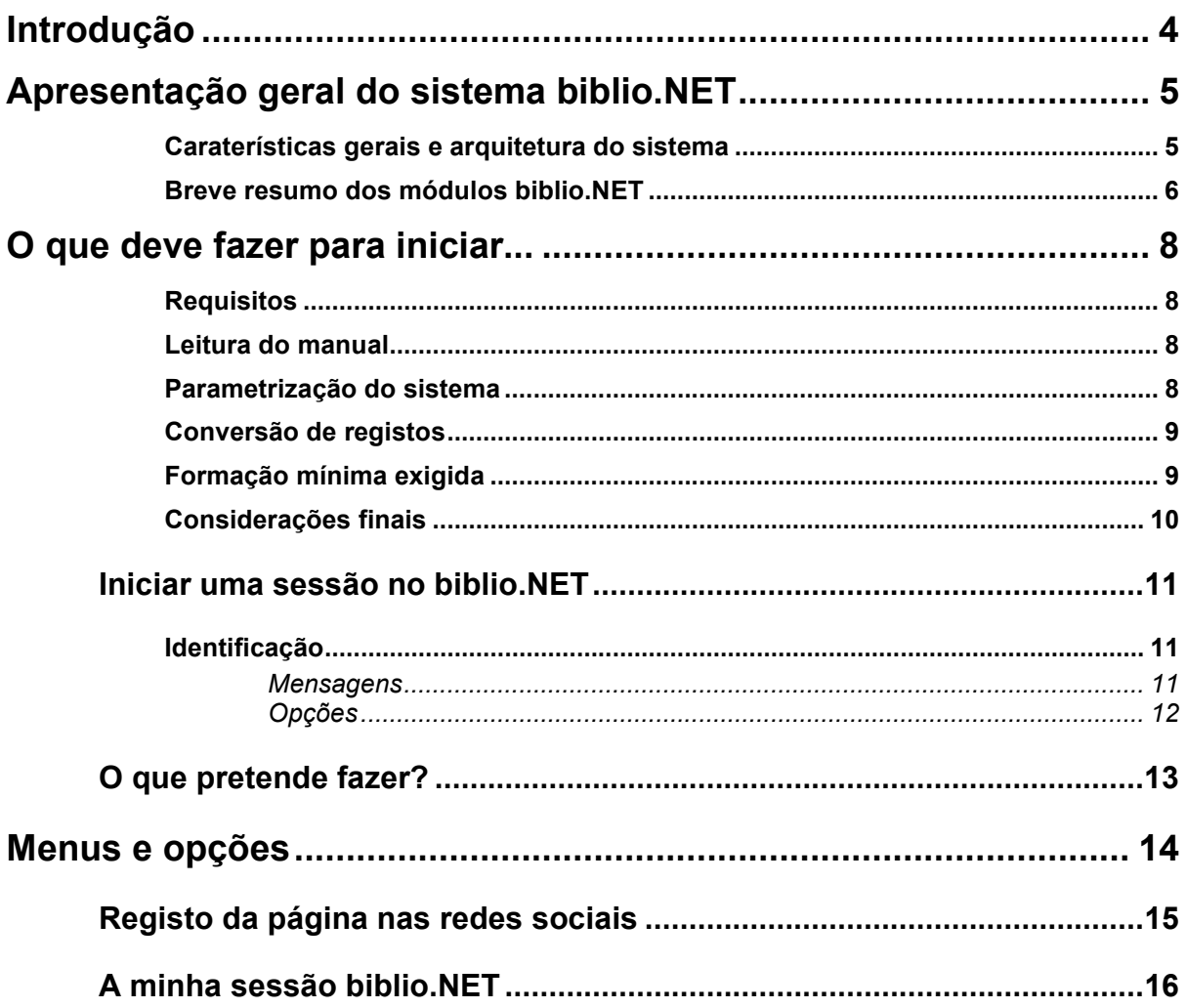

## **Introdução**

O sistema biblio.NET foi integralmente pensado e desenvolvido tendo como base a tecnologia WEB atual. Sendo um sistema cliente-servidor, toda a aplicação reside centralmente num (ou vários servidores) e o acesso e gestão da aplicação são feitos através de um browser.

Como gestor de base de dados utiliza SQL Server 2005/2008 (a verão licenciada) ou SQL Express Edition (versão livre)

Em termos de manutenção significa apenas a gestão de um servidor, um vez que ao nível dos postos de trabalho não é preciso instalar nenhuma aplicação especial. Por outro lado, tendo em conta a facilidade das comunicações atuais e a mobilidade por elas proporcionadas, é fácil aceder a todos os módulos biblio.NET a partir de qualquer parte do mundo (por exemplo, uma biblioteca itinerante pode elas continuar a usar o sistema de biblioteca de uma forma integrada em qualquer local).

## **Apresentação geral do sistema biblio.NET**

O sistema "**biblio.NET – sistema integrado de processamento e gestão bibliográfica**" é o novo produto da BIBLIOsoft, Lda e o natural sucessor dos produtos BIBLIObase. É um produto totalmente desenvolvido em ambiente WEB abrindo novas perspetivas no que respeita à gestão integrada de catálogos bibliográficos partilhados.

Este sistema de gestão integrada de bibliotecas distingue-se pela arquitetura assente em bases de dados relacionais e tecnologia Web. Em termos gerais permite, a gestão centralizada de utilizadores e de bases de dados bibliográficos. É composto por vários módulos de gestão, associados ao processamento de dados bibliográficos, tais como: catalogação, empréstimo, pesquisa WEB, etc.

O sistema biblio.NET®, é um sistema de gestão de bibliotecas modular, integrado e aberto face às tecnologias de desenvolvimento atuais e às bases de dados utilizadas. Integrando um conjunto de ferramentas e funcionalidades especialmente desenvolvidas, permite a manipulação de dados bibliográficos em múltiplos formatos MARC e garante a criação normalizada e a portabilidade dos dados bibliográficos (o formato Unimarc, no contexto nacional).

O sistema biblio.NET® não foi desenvolvido a pensar num público alvo predefinido, como por exemplo, uma escola do ensino secundário, uma biblioteca pública ou universitária, mas numa nova filosofia de trabalho mais abrangente, resultante da evolução natural das bibliotecas, das novas exigências e oferta em termos tecnológicos e, de uma nova forma de pensar e agir em termos cooperação e trabalho em grupo.

O conceito de rede deixou de ser apenas local e passou a ser global. Para se poder trabalhar em grupo, basta que o programa esteja instalado num servidor disponível na Internet, ter uma ligação à Internet, um browser e as respetivas permissões para aceder ao sistema (conta criada no servidor que aloje o sistema).

#### **Caraterísticas gerais e arquitetura do sistema**

Em termos de arquitetura, são vários os aspetos que caraterizam este sistema: *web-based*, centralizado, multi-entidade, multi-grupo, multi-base.

- **sistema web-based** toda a gestão e operação dos vários módulos é feita através de uma interface WEB. Não requer a instalação a nível local de qualquer software específico à exceção de um browser (Internet Explorer). Deste modo, e desde que se tenha acesso à internet, todas as funções de gestão e administração do sistema podem ser executados a partir de qualquer ponto
- **centralizado** a aplicação assim como as bases de dados são instaladas numa única máquina (servidor), podendo ser partilhada em tempo real por uma comunidade de utilizadores. Operações, como por exemplo, recolha de dados, pesquisa, empréstimo podem ser executadas em simultâneo por vários utilizadores (credenciados) e a partir de qualquer parte do mundo.
- **multi-entidade** este conceito permite na mesma instalação, gerir várias entidades (bibliotecas) com bases de dados comuns (ou não) e com requisitos em termos administrativos independentes. Neste contexto, incluem-se os dados relativos a políticas de empréstimo, aquisições, etc., Por exemplo, um agrupamento de escolas, uma biblioteca pública com vários pólos, faculdades de uma mesma universidade, etc.
- **multi-grupo** cada entidade pode gerir os seus utilizadores (staff) e associá-los a diferentes grupos com caraterísticas e exigência específicas. Este tipo de organização facilita as operações de gestão e administração de um sistema centralizado.
- **multi-base** uma entidade pode possuir e gerir múltiplas bases de dados. Os dados podem ser armazenados em diferentes bases de dados. O utilizador tem ao seu dispor uma opção que lhe permite criar novas bases de dados a partir das estruturas predefinidas. Em termos de acesso às bases, o sistema deve permitir a definição de regras de acesso: ou seja, deve ser possível definir quem pode e não pode aceder a uma base de dados (permitir ou negar o acesso a: todos, grupos, utilizadores)
- **multi-formato** permite a gestão de bases de dados em múltiplos formatos (UNIMARC, MARC21, XMARC). O funcionamento dos formatos de apresentação, pesquisa e toda a interação com o utilizador funcionam da mesma maneira. Em termos de administração, o acesso a esta definição é reservado e contempla a definição dos elementos chave da base de dados (caraterização) – Por exemplo: campos, subcampos, regras de preenchimento dos campos/subcampos, ligação dos campos a índices, validações, modelos de recolha de dados, formatos de visualização, formatos de impressão, índices de pesquisa e respetiva definição (campos), etc.

Outras caraterísticas:

- **Sistema aberto** Esta versão assenta numa base de dados relacional e aberta. Através de ferramentas de gestão incluídas nos vários módulos, é possível a importação e exportação de vários tipos de dados. Através do formato normalizado para troca de registos (ISO2709) ou formatos internos mas abertos, é possível importar ou exportar registos.
- **Sistema normalizado** A estrutura dos dados bibliográficos está conforme o formato UNIMARC o que garante a portabilidade destes, mesmo entre sistemas heterogéneos. Em termos de descrição bibliográfica, estão disponíveis vários formatos de apresentação de acordo com os standards (ISBD, NP405, etc.)
- **Sistema modular** O sistema é modular, permitindo o licenciamento e aquisição apenas dos módulos necessários ao funcionamento de um serviço, podendo em qualquer altura ser feita a aquisição de outros módulos.
- **Portabilidade de versão** para os utilizadores BIBLIObase está garantida a conversão dos registos bibliográficos, leitores e movimentos. Para outros produtos a Bibliosoft garante a conversão após avaliação dos dados e bases de dados.
- **Licenciamento** O licenciamento do produto tem como base o tipo de instituição, o nº de entidades, o nº de utilizadores staff, e os módulos adquiridos. Sendo uma aplicação baseada na WEB, pode ser acedida em qualquer parte desde que estejam criadas as condições técnicas adequadas.

#### **Breve resumo dos módulos biblio.NET**

Em termos de arquitetura, são vários os aspetos que caraterizam este sistema: **web-based, centralizado, multi-entidade, multi-grupo, multi-base Módulos biblio.NET** 

- **Módulo de Catalogação** Módulo principal em todo o processo de tratamento bibliográfico. Permite processar todas as tarefas de gestão das bases bibliográficas (inserção, eliminação, alteração de registos), criação de índices de pesquisa, etc. Permite abrir várias bases de dados com diferentes estruturas definidas no Módulo de administração de Bases de Dados (formato UNIMARC, MARC21, etc). Disponibiliza ainda ferramentas de pesquisa avançada, utilitários e ferramentas de administração (captura de registos MARC, alterações globais, etc).
- **Controlo de existências**  Na sistema biblio.NET® os dados bibliográficos são independentes das existências. Esta foi uma opção necessária e fundamental para permitir uma gestão integrada e independente por várias entidades que partilhem a mesma instalação ao nível do controlo e acesso ao registo bibliográfico e da sua localização.
- **Circulação e Empréstimo** Permite gerir todo o processo de empréstimo de documentos da biblioteca (empréstimo, devolução, reserva, renovação, pedido de fotocópias, etc). Permite um elevado nível de parametrização personalizada a cada entidade. de forma a refletir os diversos regulamentos das bibliotecas.
- **Interface WWW BibliOpac**  Integrado com os módulos de Catalogação e Empréstimo, este módulo, permite disponibilizar o serviço de consulta do catálogo via WEB. Integra ainda outros serviços on-line essenciais, como por exemplo: o registo de leitores, consulta de movimentos, reservas e renovações.
- **Módulo de gestão de utilizadores/acessos** Permite gerir Grupos e Utilizadores, relativamente a senhas de acesso, políticas de acesso e dados dos utilizadores staff (permissões de acesso aos módulos e funcionalidades). Permite a definição de bibliotecas, bases de dados e as relações entre elas.
- **Módulo de administração de bases de dados** Definição de estruturas de bases dados (campos/subcampos, etc.), validação de campos, propriedades dos campos, modelos de recolha de dados. Disponibiliza ainda opções de administração geral tais como, compactação, análise e integridades dos dados, análise de Logs e estatísticas relacionadas com a utilização dos módulos.
- **Gestor de tarefas** Módulo de monitorização de atividades e execução de tarefas dos diversos módulos (exemplo de tarefas a serem executadas em background, etc.). Possibilidade de agendamento de tarefas e auxiliar no bom funcionamento de todo o sistema biblio.NET®.
- **Registo de eventos** Módulo de contadores para registo/contagem de eventos da biblioteca. Permite a parametrização de múltiplos eventos e a estatística por ano, mês, dia e hora. POR exemplo, nº de utilizadores entrados na biblioteca, visitas de exposições, etc.
- Gestão de thesaurus Permite a gestão de múltiplos thesaurus multilingue.

#### **Outras caraterísticas**

- Suporte de UNICODE
- Exportação/Importação de registos em formato ISO2709 (e outros formatos)
- Criação de RSS/Feeds
- Difusão seletiva

#### **Nota**

Alguns dos produtos ou funcionalidades atrás indicados, podem não estar disponíveis para distribuição na versão de lançamento.

## **O que deve fazer para iniciar...**

Estes pontos destinam-se a dar uma orientação geral relativamente aos procedimentos a executar para iniciar o funcionamento com os diversos módulos do sistema biblio.NET.

#### **Requisitos**

Deve verificar se o equipamento onde pretende instalar o biblio.NET tem os requisitos mínimos exigidos, nomeadamente:

- *hardware* espaço em disco e memória;
- *software* sistema operativo e respetivas atualizações, base de dados SQL e servidor WEB.

#### **Leitura do manual**

A documentação contém diversos capítulos que abordam com detalhe todos os aspetos e funcionalidades das aplicações. Alguns capítulos destinam-se apenas aos utilizadores com responsabilidades na administração e configuração. No entanto, aconselha-se a leitura dos capítulos que se relacionam com as seguintes matérias:

- Configuração
- Gestão de utilizadores
- Gestão de Empréstimo
- Bases bibliográficas para empréstimo
- Segurança das bases de dados
- Tecnologias WEB

#### **Parametrização do sistema**

Apesar de alguns parâmetros serem assumidos por defeito, cada instituição deve alterar e adaptar a configuração do sistema às suas necessidades. O módulo de administração contém a maior parte dos parâmetros utilizados por todos os módulos. Contudo, alguns poderão ter parâmetros mais específicos.

#### **A primeira execução**

Após a instalação e ativação da licença, ao executar pela primeira vez o biblio.NET deve iniciar o processo de configuração geral do sistema e parametrização dos vários módulos. Esta é uma função que deve ser da responsabilidade do administrador do sistema em parceria com os técnicos responsáveis por cada um dos módulos ou tarefas.

#### **Criação de uma biblioteca**

Na página de entrada (identificação do utilizador) além do nome e chave de acessos é solicitada a biblioteca. A arquitetura do sistema biblio.NET foi concebida para suportar

múltiplas bibliotecas. Isso significa que várias entidades podem partilhar a mesma instalação. Neste sentido, é necessário fazer o seu registo e indicar quais as base e os operadores a elas associados. Além disso, os registos bibliográficos, existências e movimentos de empréstimo ficaram associados a cada uma das entidades.

Os aspetos mais relevantes a considerar são:

#### **Criação de uma base de dados**

O sistema biblio.NET suporta múltiplas bases de dados de vários formatos MARC. Cada biblioteca pode criar várias bases de dados recorrer à opção disponível para o efeito. Caso já possua outro sistema deve importar os registos bibliográficos.

#### **Criação de utilizadores de acesso ao biblio.NET**

Deve definir quem e pode aceder ao sistema biblio.Net.

#### **Acesso aos módulos**

O acesso aos módulos e funcionalidade pode ser controlado através do módulo de Administração e controlo de acesso.

#### **Parâmetros do módulo de empréstimo**

Este é o módulo que requer um trabalho acrescido em termos de ajuste á realidade de cada instituição. Neste sentido deve:

- Criar os perfis de leitores
- Definir as regras empréstimo (tempo e quantidade)
- Horário e dias de encerramento
- Se necessário fazer a migração de dados de empréstimo a partir do Bibliobase 2004 (leitores e movimentos)

#### **Conversão de registos**

Para os utilizadores do Bibliobase, os dados bibliográficos, leitores e movimentos são reutilizáveis. Para isso foi criado um utilitário para o efeito.

#### **Formação mínima exigida**

O perfil do utilizador para trabalhar com o **Módulo de Empréstimo**, não obriga a ter conhecimentos especializados relativamente ao tratamento documental. Os conhecimentos mínimos necessários recomendados para operar com este módulo são os seguintes:

- Sistema operativo Windows na ótica do utilizador
- Browser (Internet Explorer)
- Conhecimento das rotinas de gestão de empréstimo
- Conhecimento do regulamento de empréstimo da instituição

Para os utilizadores cujo objetivo seja fazer a administração da aplicação e dos utilizadores, assim como a exploração da base de dados ao nível da criação de novos formatos ou bases, aconselha-se:

Sistema operativo Windows

- Conhecimentos básicos de linguagens de programação
- SQL Server
- Linguagem de formatação biblio.NET

#### **Considerações finais**

Antes de entrar numa fase de produção, deve fazer alguns testes e simulações de empréstimo e verificar se todo o sistema, ou pelo menos as fases mais críticas respondem corretamente.

## **Iniciar uma sessão no biblio.NET**

Para entrar no sistema biblio.NET deve abrir o browser e escrever o endereço (URL)

Exemplo:

http://minhabiblioteca/biblionet/start.aspx

A página inicial requer a introdução das credenciais atribuídas a cada utilizador (utilizador e password e biblioteca onde se pretende ligar).

#### **Identificação**

Ao acesso aos vários módulos requer a autenticação dos utilizadores. Esta, cujo registo é da responsabilidade que quem administra o sistema, é feita através de um nome (Utilizador) e Password.

Deve ser ainda seleccionada a biblioteca á qual estará associado durante a sessão de trabalho.

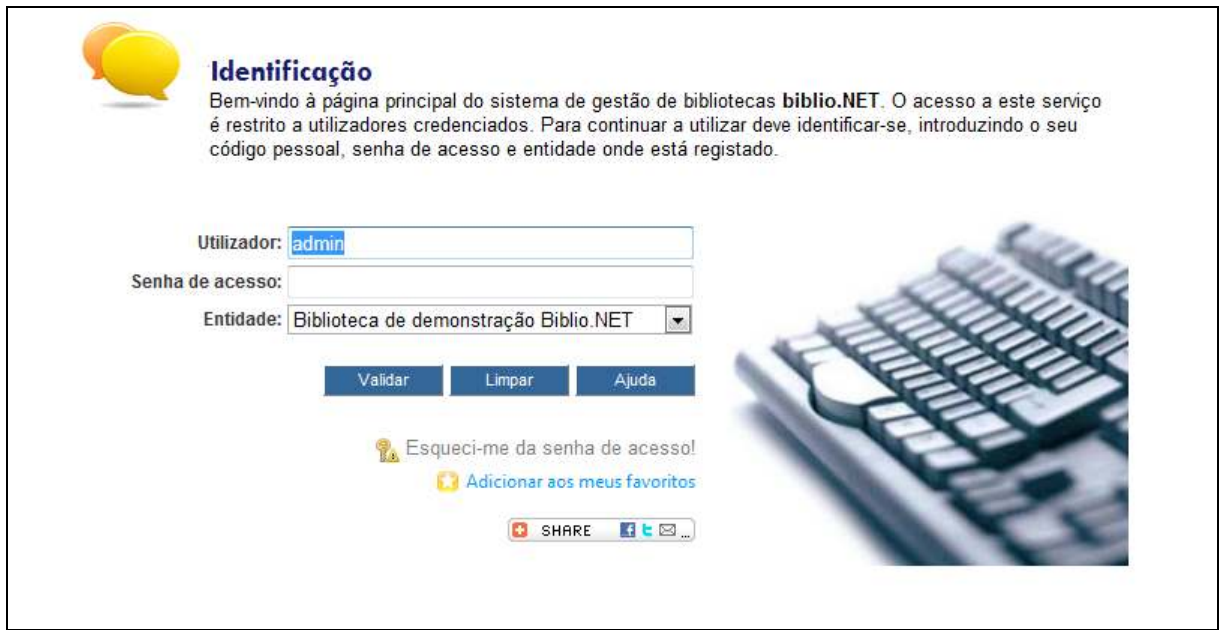

#### **Mensagens**

Ao validar o acesso (premir em Aceitar) caso não seja possível a autenticação, podem ser apresentadas as seguintes mensagens:

- *Senha inválida* a combinação utilizador/password não constam da base de dados de utilizadores
- *Utilizador cancelado* O registo do utilizador existe mas encontra-se desativado
- *Data de validade expirou* O registo do utilizador existe mas a data de validade já se encontra ultrapassada
- *O seu Login não está correto* o nome do utilizador não consta da base de dados de utilizadores
- *Deve digitar o seu Login* Seleccionou a opção "Esqueci-me da password" mas não indicou o campo "Utilizador"
- *Deve seleccionar uma biblioteca* Para se autenticar deve, além do nome e password indicar a biblioteca (selecciona rum a partir da lista)

#### **Opções**

As opções disponíveis são:

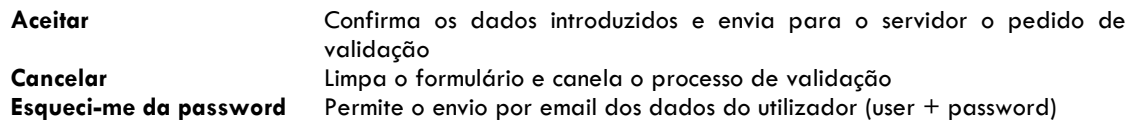

#### **Nota**

Um utilizador pode Ester registado em várias bibliotecas. Ao seleccionar a biblioteca herda automaticamente todas as permissões que lhe foram atribuídas pelo administrador, incluindo as bases de dados que pode trabalhar.

## **O que pretende fazer?**

Após a validação pelo sistema, é apresentada uma página com a lista de todos os módulos autorizados. Esta página funciona como um menu principal a partir da qual serão executados todos os módulos

A partir da página apresentada seleccione um dos módulos disponíveis.

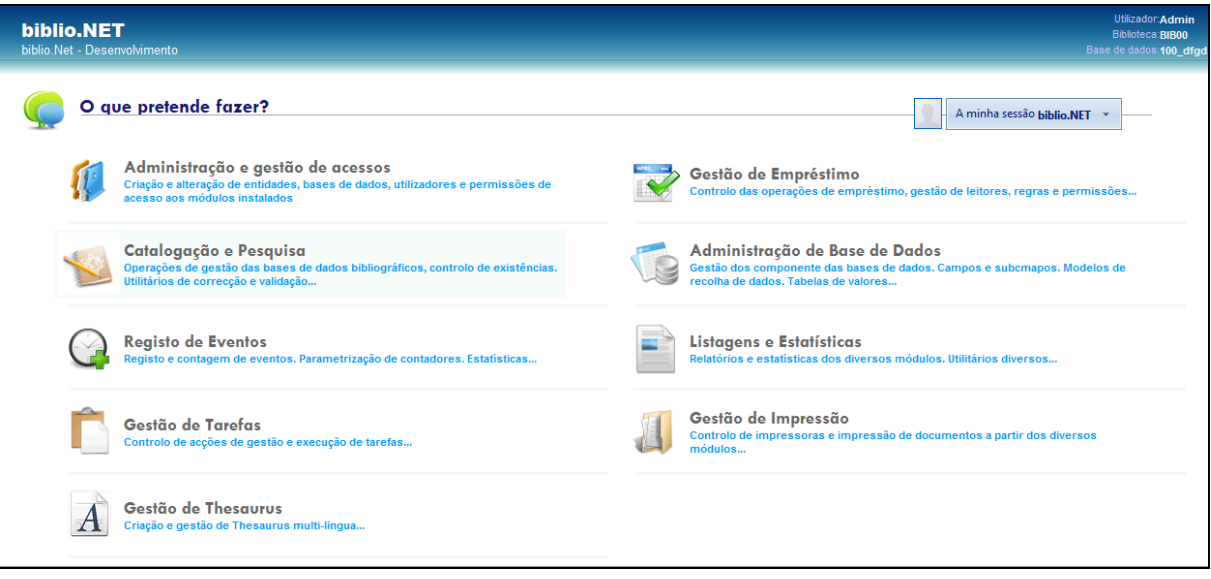

## **Menus e opções**

Os pontos que se seguem descrevem resumidamente os menus e as opções deste módulo.

Ao iniciar o módulo é apresentada a página **Start**. Esta página tem as opções mais relevantes do módulo. Contudo, todas as funcionalidades oferecidas por este módulo estão disponíveis no menu superior.

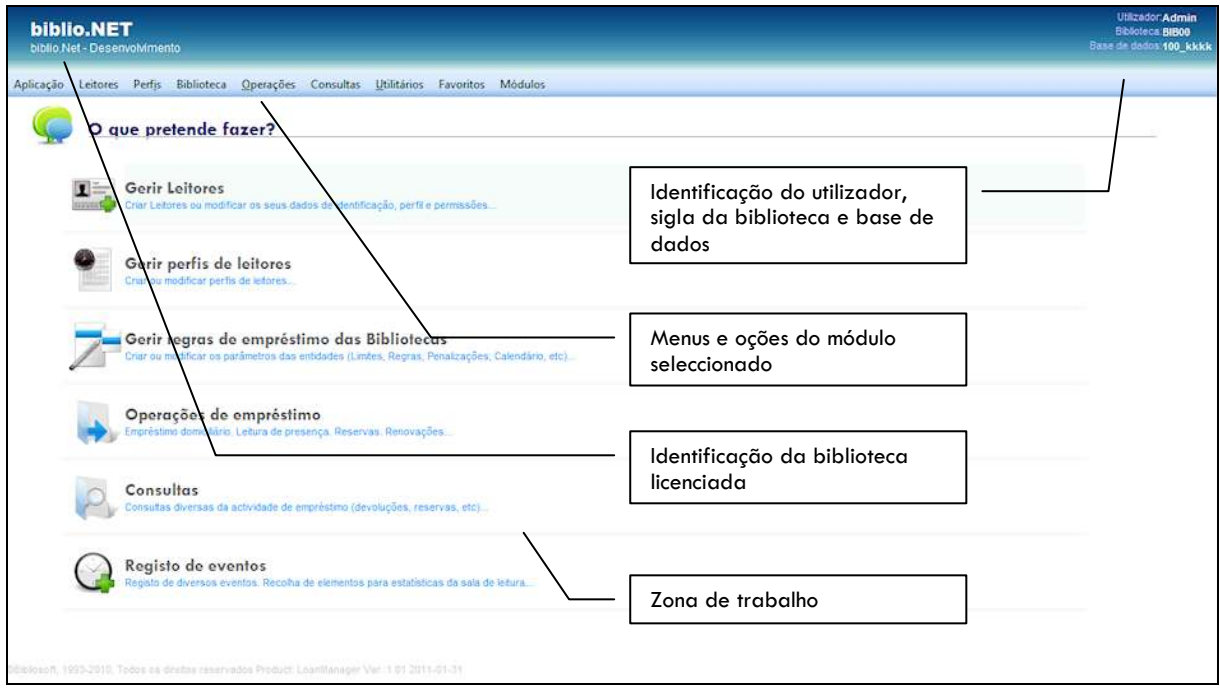

## **Registo da página nas redes sociais**

Na página de entrada, pode utilizar-se a funcionalidade de registos através do serviço AddThis (http://www,addthis.com). Este serviço permite fazer o registo em inúmeras redes sociais e enviar a página por mail, imprimir, etc). Para ter acesos a este serviço é preciso ter acesso à internet. A integração com as redes sociais implica o registo prévio nas mesmas.

![](_page_14_Picture_49.jpeg)

![](_page_14_Picture_4.jpeg)

## **A minha sessão biblio.NET**

Após a identificação do utilizador a seguinte (**StartModules.aspx**) contém as ligações para todos os módulos instalados. Esta página funciona como um menu geral de todo o sistema. Cada módulo seleccionado abre uma nova página do explorador, que por sua vez contém os menus e opções específicos.

![](_page_15_Picture_112.jpeg)

Na página de início dos módulos (canto superior direito) está disponível um menu com acesso às seguintes opções:

![](_page_15_Figure_5.jpeg)

- **Ajuda** Apresenta página de ajuda
- **Mudar de Utilizador** Permite a identificação de um novo utilizador (novas credenciais)
- **Alterar senha de acesso** Permite alterar senha de acesso do utilizador corrente. Na próxima entrada no biblio.Net esta será a nova senha de acesso.
- **Terminar sessão** Encerra os vários módulos a apresenta a página de entrada (Login.aspx)
- **Quem sou eu?** Apresenta os vários elementos de identificação que constam do registo do utilizador corrente (identificação, Bibliotecas e perfis e bases de dados registadas)
- **Acerca de licença** Apresenta todos os elementos relativos ao licenciamento dos produtos biblio.Net (e todos os módulos que o compõem).

As imagens apresentadas servem apenas para ilustrar a estrutura e hierarquia das páginas. Dependendo da versão o nº s de opções assim como ícones e descrição nelas apresentadas pode variar.

![](_page_16_Picture_2.jpeg)

![](_page_17_Picture_1.jpeg)

#### **CatalogManager.aspx**

Página principal do Módulo de Catalogação Este módulo permite gerir o conteúdo das bases de dados (criar, apagar, modificar registos). Possui todas as funcionalidades associadas à pesquisa.

## O que pretende fazer? at una fa k4 Gerir Ficheims a Tabelas

#### **AdminBDManager.aspx**

Página principal do Módulo de Administração de Bases de dados. Este módulo permite gerir a estrutura das bases de dados e os componentes associados utilizadas no módulo de Catalogação.

![](_page_17_Picture_112.jpeg)

#### **ReportsManager.aspx**

Página principal do Modulo de Relatórios e Estatísticas. Este módulo possui um conjunto de opções (relatórios, utilitários e estatísticas) que cobrem inúmeras atividades associadas aos diversos módulos.

#### **Nota**

Os módulos aprestados dependem das permissões que foram dadas ao utilizador.